## Aufgabe 7.1

.

Sie haben in einem Aktiendepot Aktien von Metro, Daimler, Bayer, BASF, Siemens, BMW, Lufthansa, Postbank und Allianz. Der entsprechende Wert der Aktien ist für 2011 wie angegeben. Gehen Sie nun von einer jährlichen Verzinsung von 5% für festverzinsliche Wertpapiere aus und berechnen Sie, wie sich Ihr Depot in den Jahren 2012 bis 2018 entwickeln muß, damit Sie im Vergleich zu festverzinslichen Wertpapieren keinen Verlust machen.

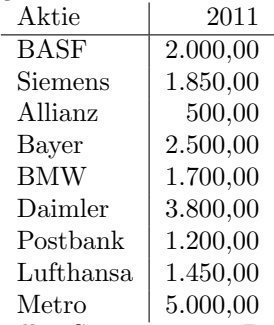

Erstellen Sie ein Torten-Diagramm und ein Balken-Diagramm mit den Daten in Spalte B. Visualisieren Sie auch die zeitliche Entwicklung aller Aktien in einem Diagramm.

Sortieren Sie nun die Daten anhand der Spalte B.

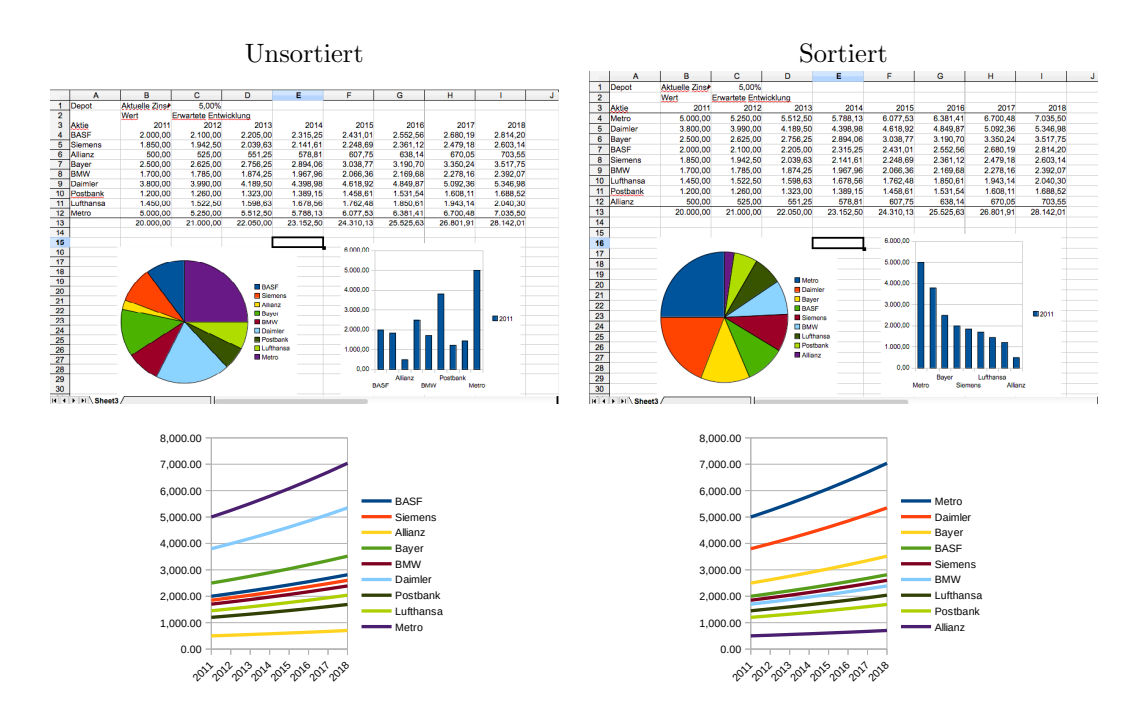

Exportieren Sie die Diagramme als PNG und als PDF. Hierzu mussen Sie die Diagramme in Libre ¨ Office Draw kopieren und dort exportieren.

## Aufgabe 7.2

Visualisieren Sie die Verteilung der Smartphone-Betriebssysteme in den Jahren 2009-2012 wie angegeben. Erstellen Sie anhand einer Tabelle zwei Diagramme jedoch mit unterschiedlicher Reihenfolge der Daten.

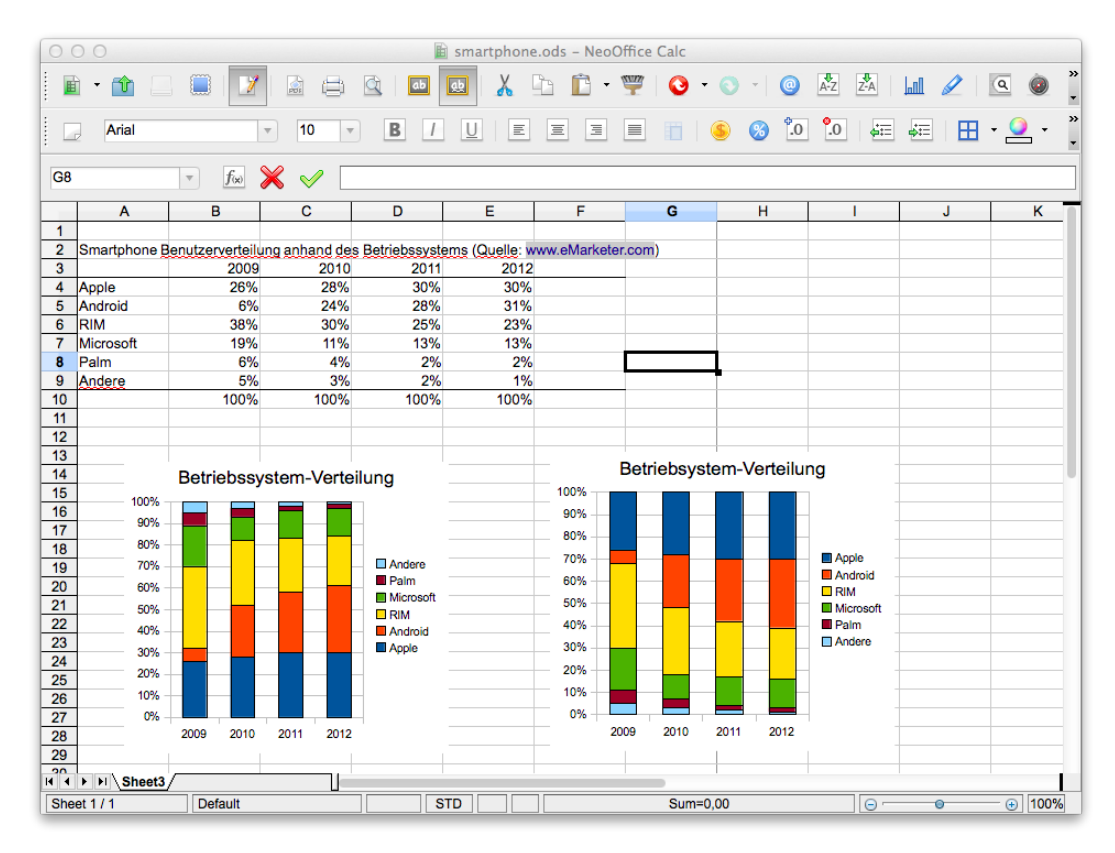